# **Перечень теоретических и практических заданий к дифференцированному зачету по УП.1 Учебной практики (4 курс, 7 семестр 2022-2023 уч. г.)**

**Форма контроля:** Индивидуальные задания (Информационно-аналитический) **Описательная часть:** Выполнить одно практическое задание

#### **Перечень практических заданий:**

РЗахание Обрержание ячеек основной надписи маршрутной карты (обозначенных цифрами):

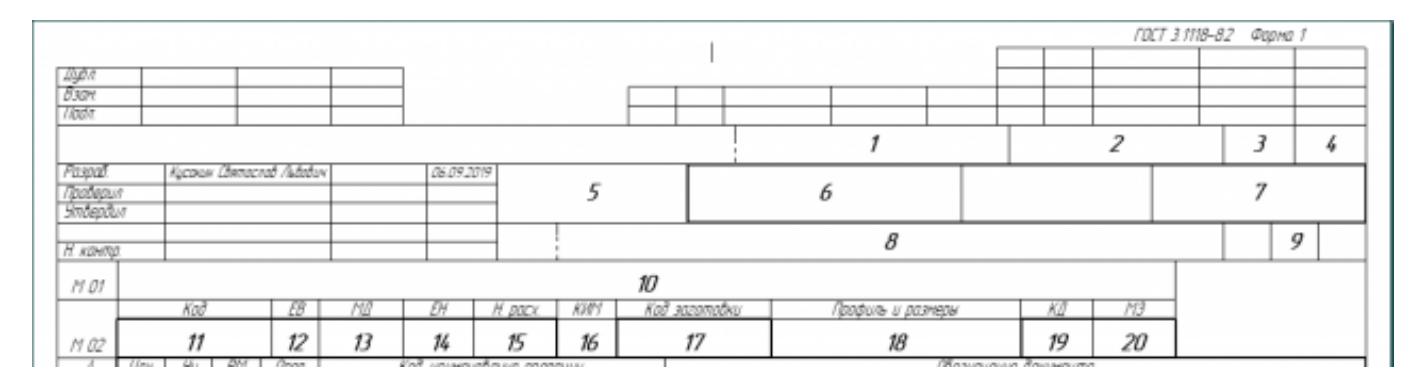

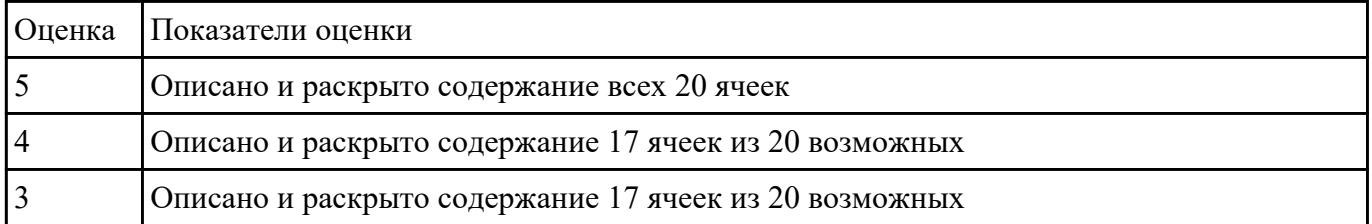

#### Выполнить разработку **Задание №2 титульного листа** и **маршрутного технологического процесса** изготовления индивидуальной детали.

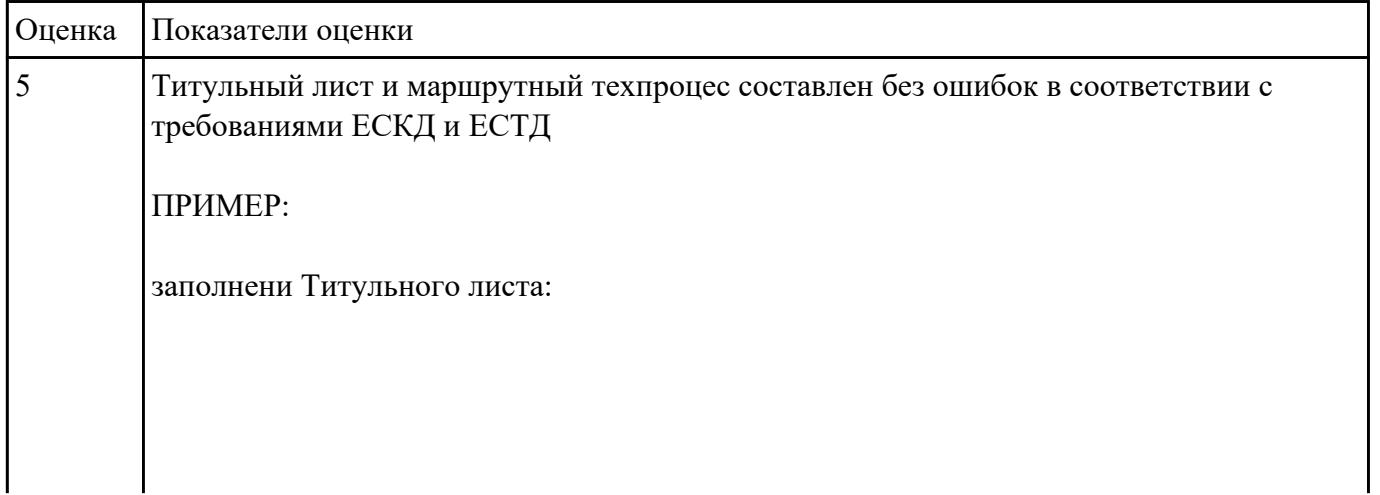

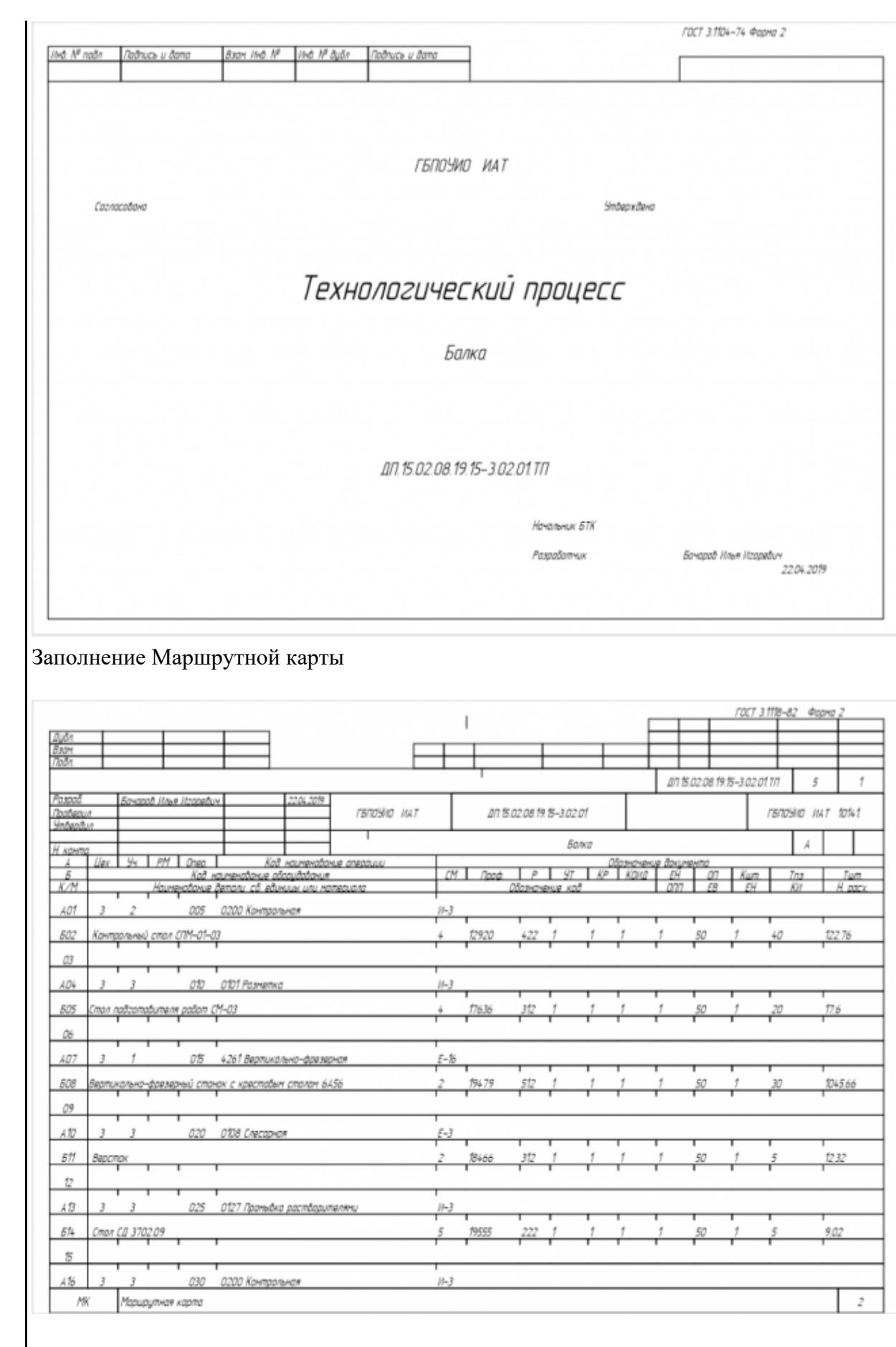

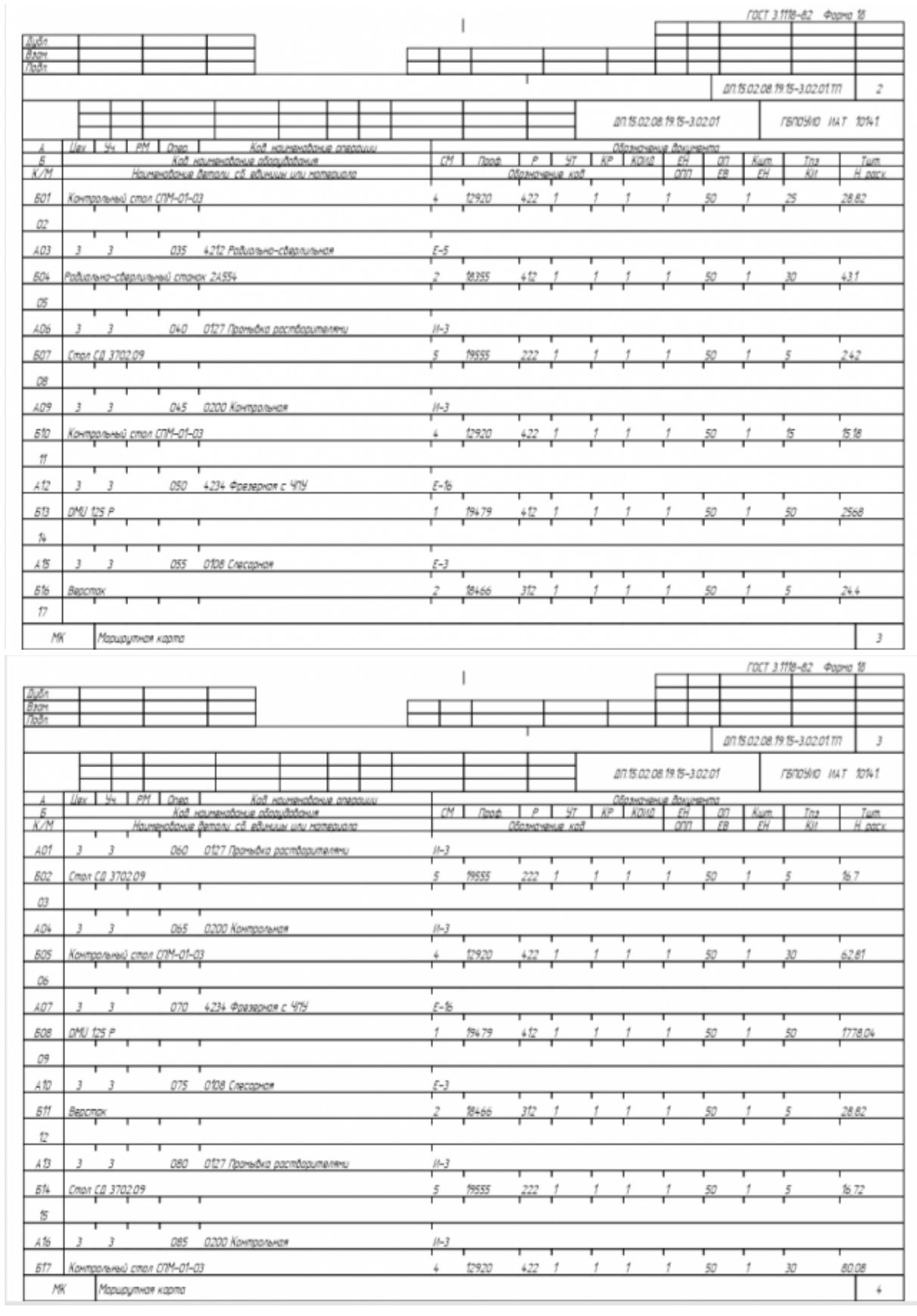

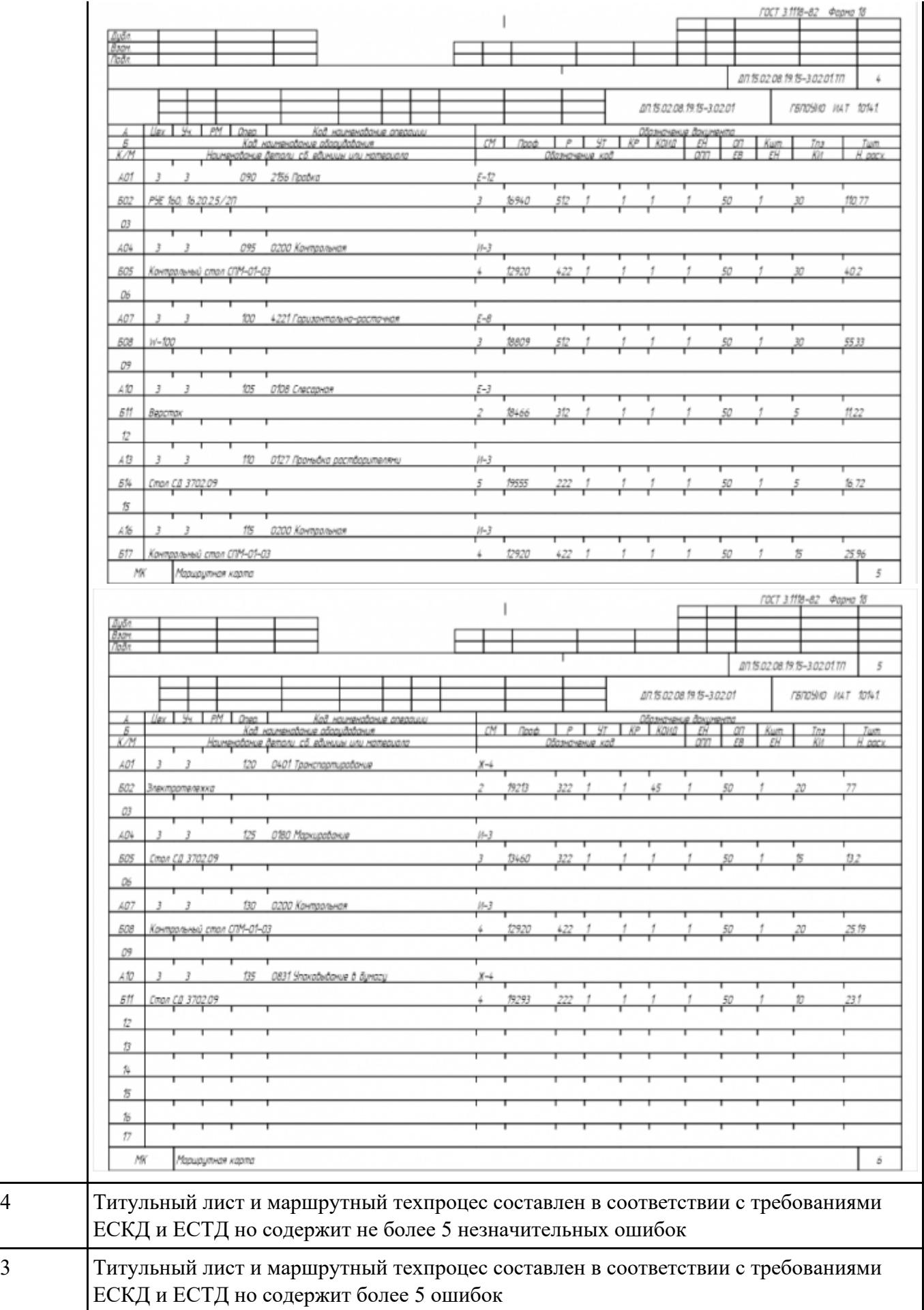

## Взалание **Меж**ечетно-технологическую карту на обработку токарной летали с ЧПУ

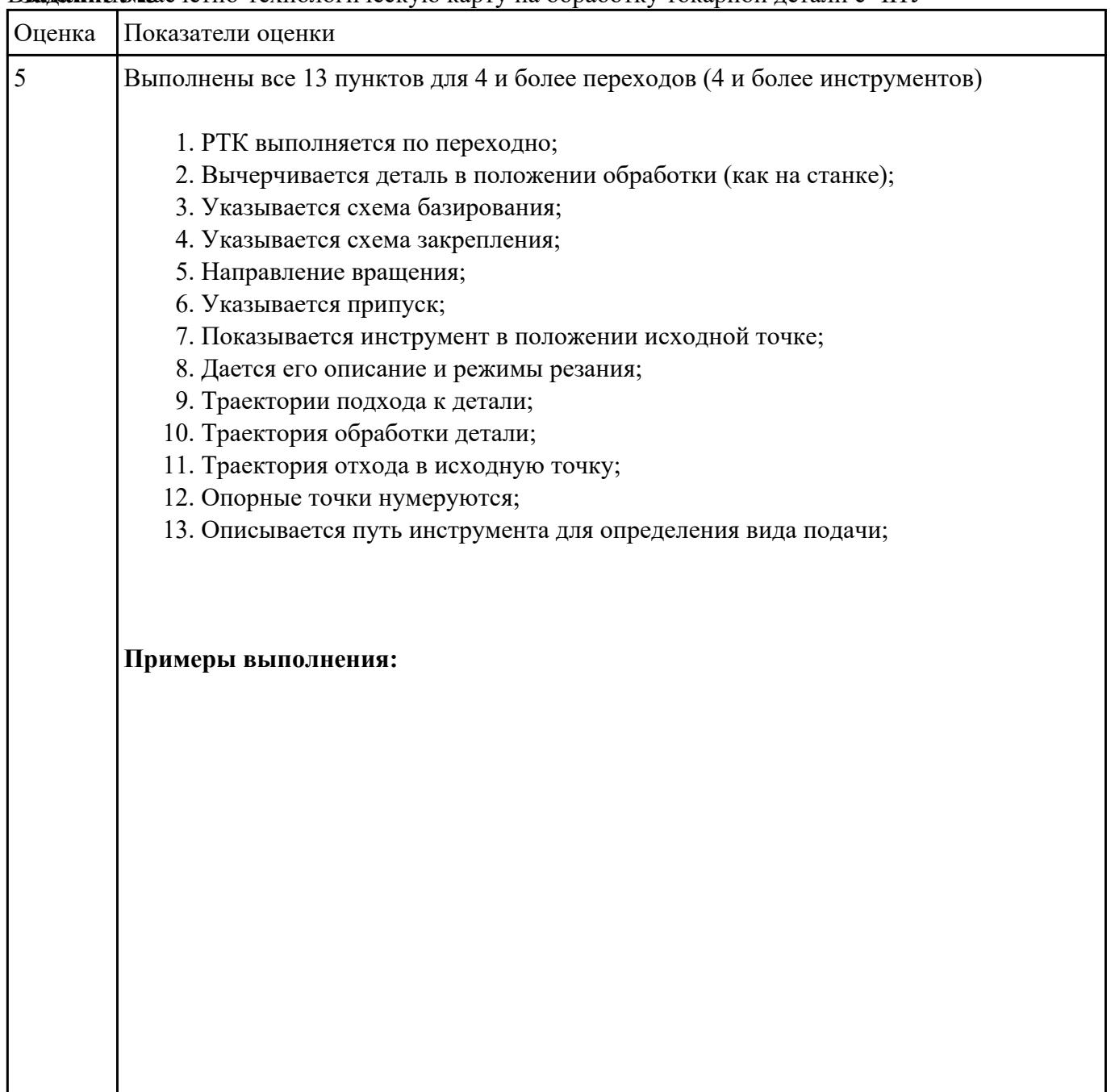

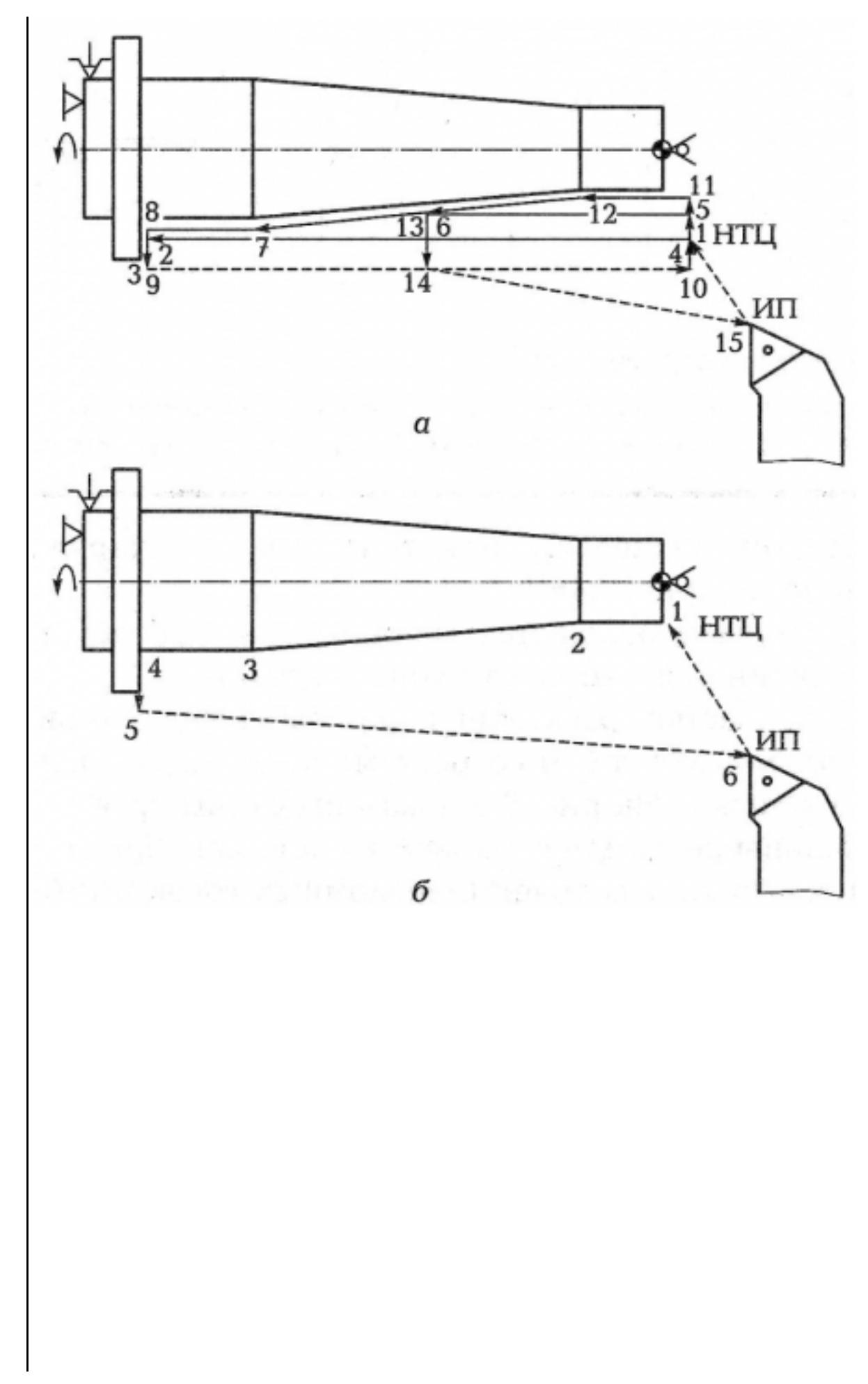

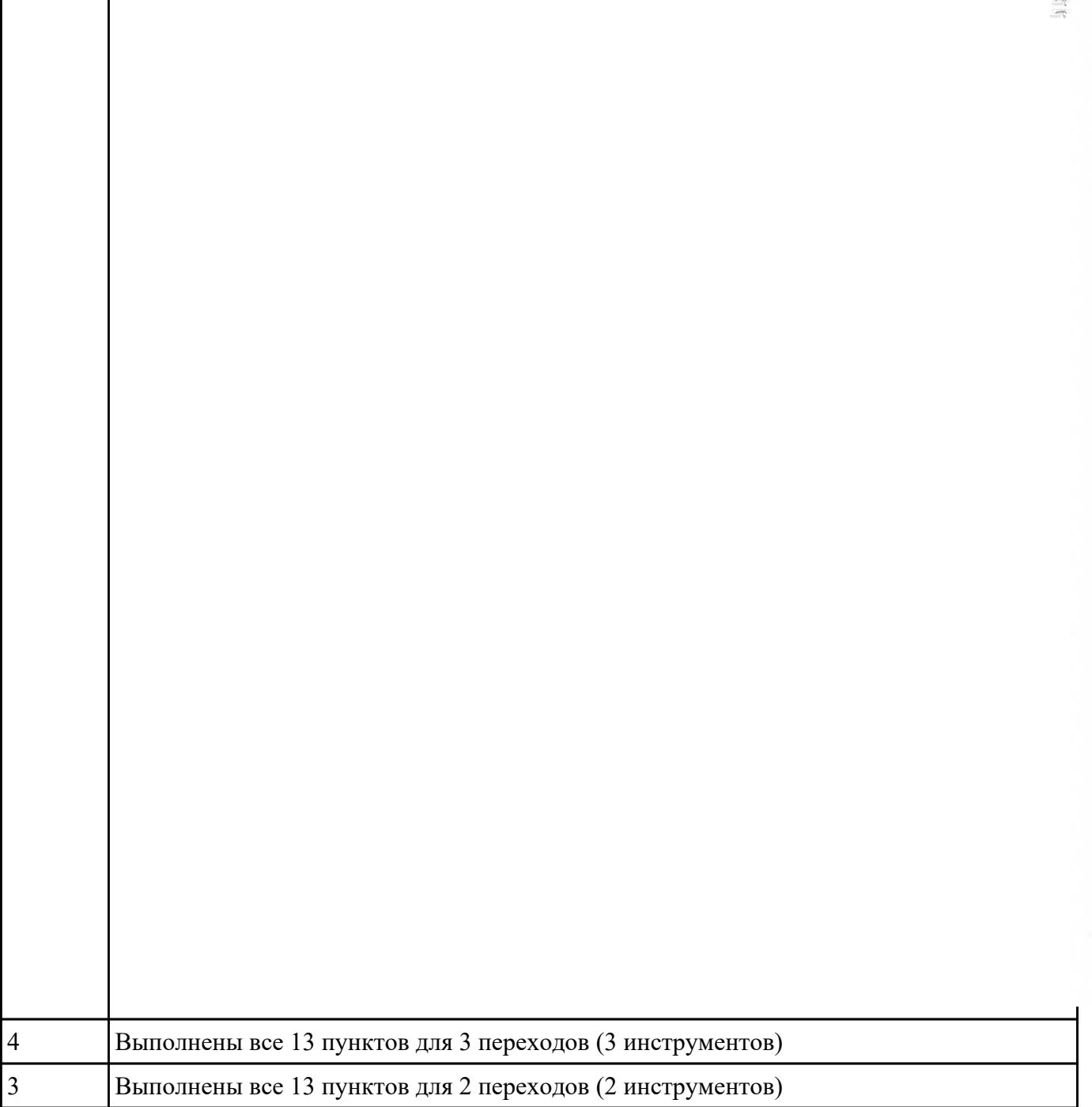

РЗаработет№4 перационную карту на операцию Фрезерную с ЧПУ изготовления индивидуальной детали

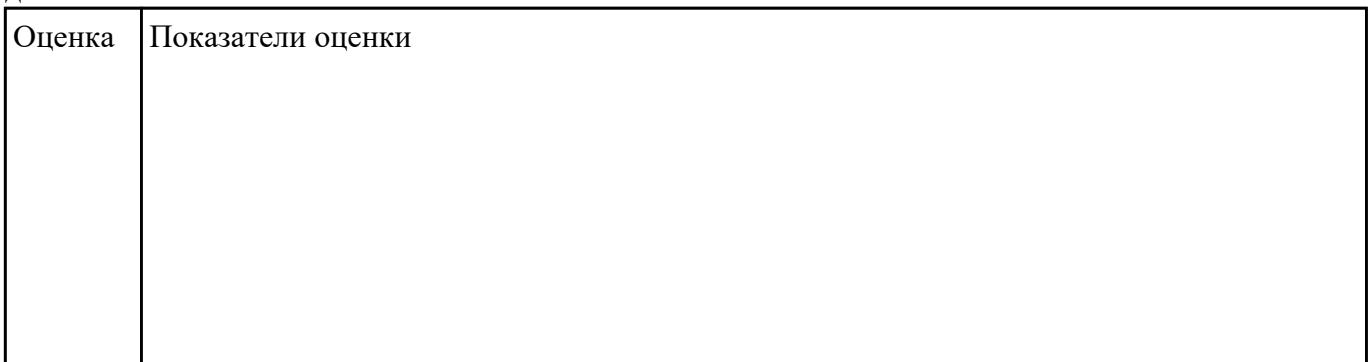

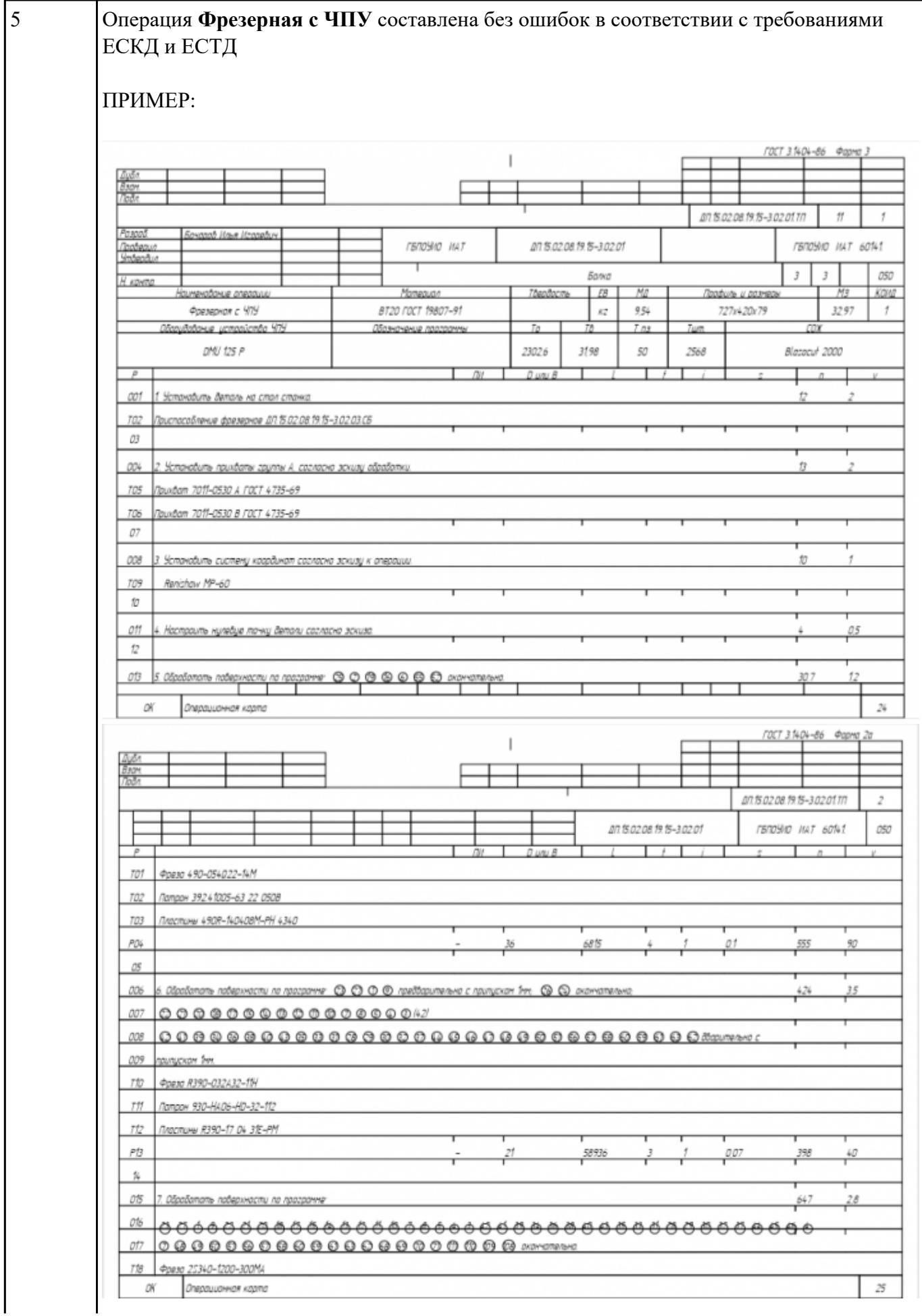

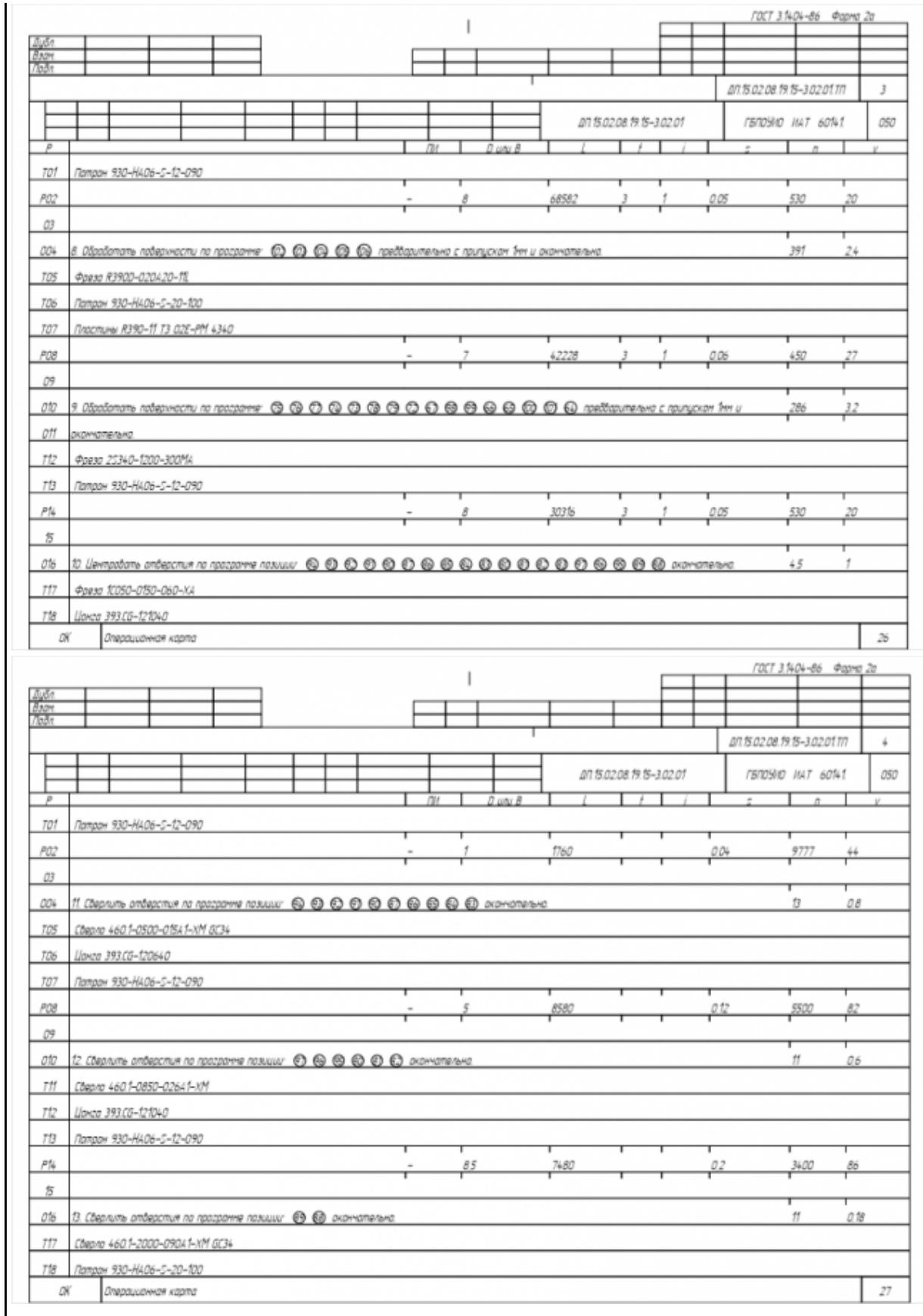

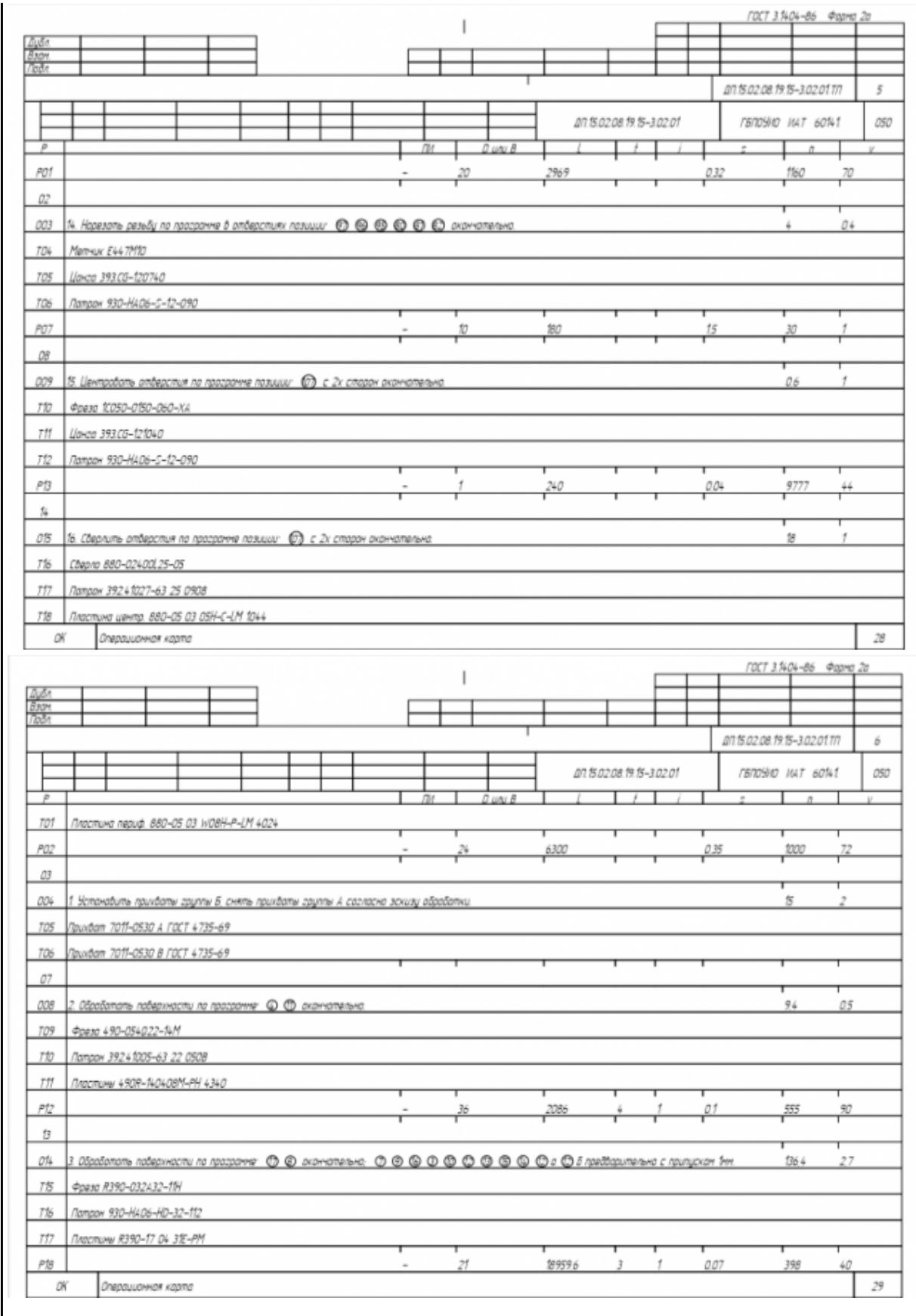

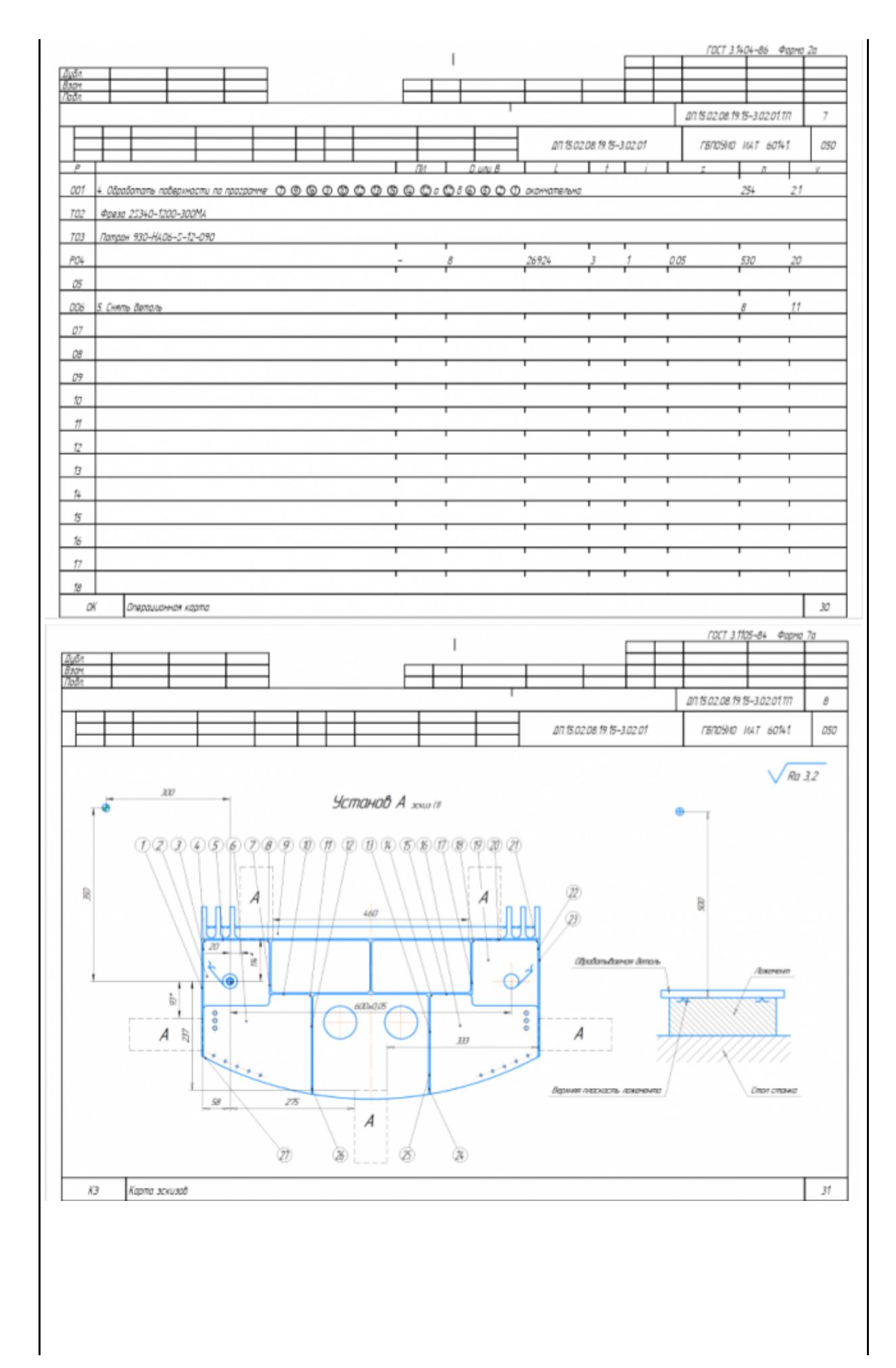

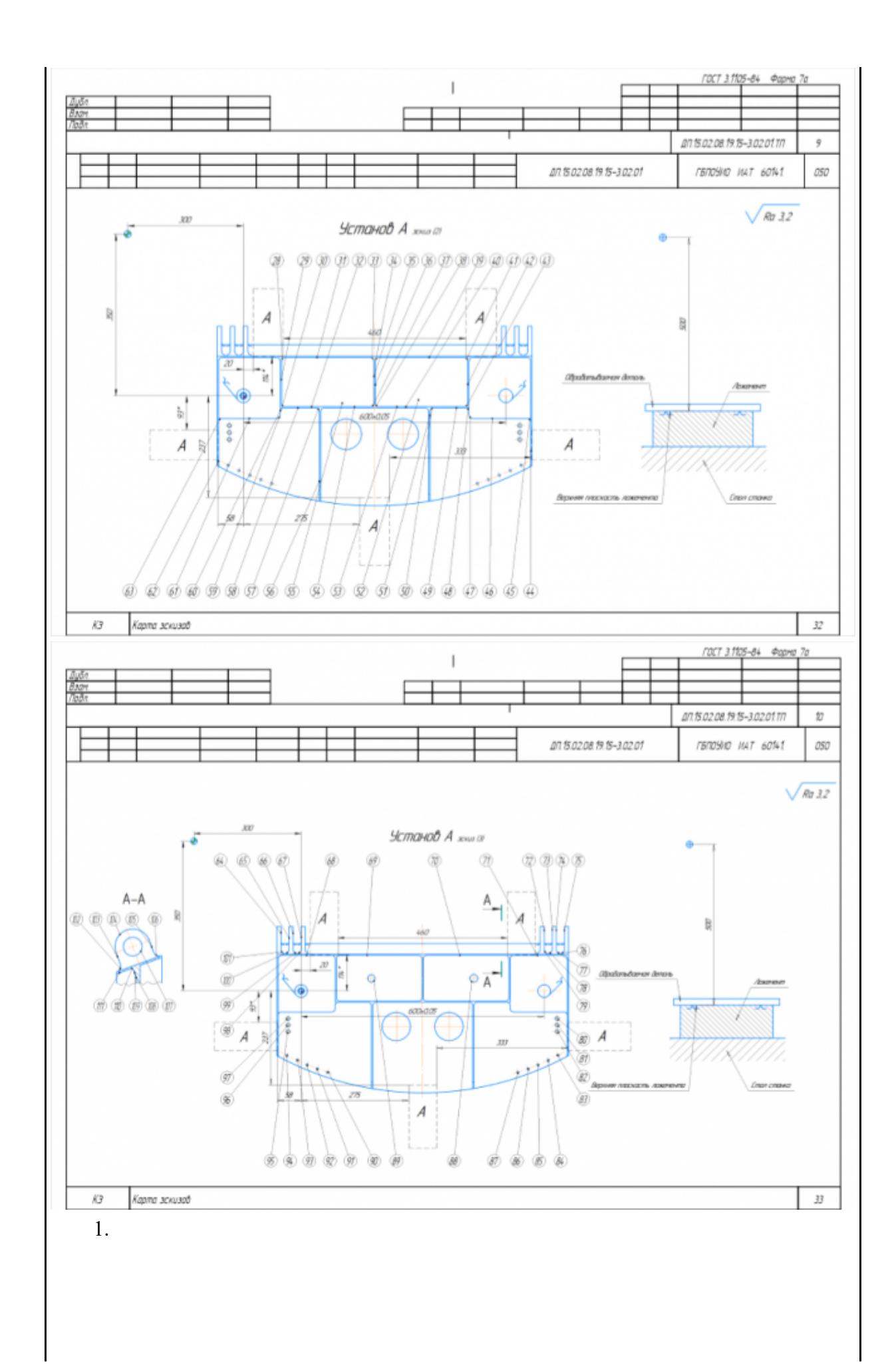

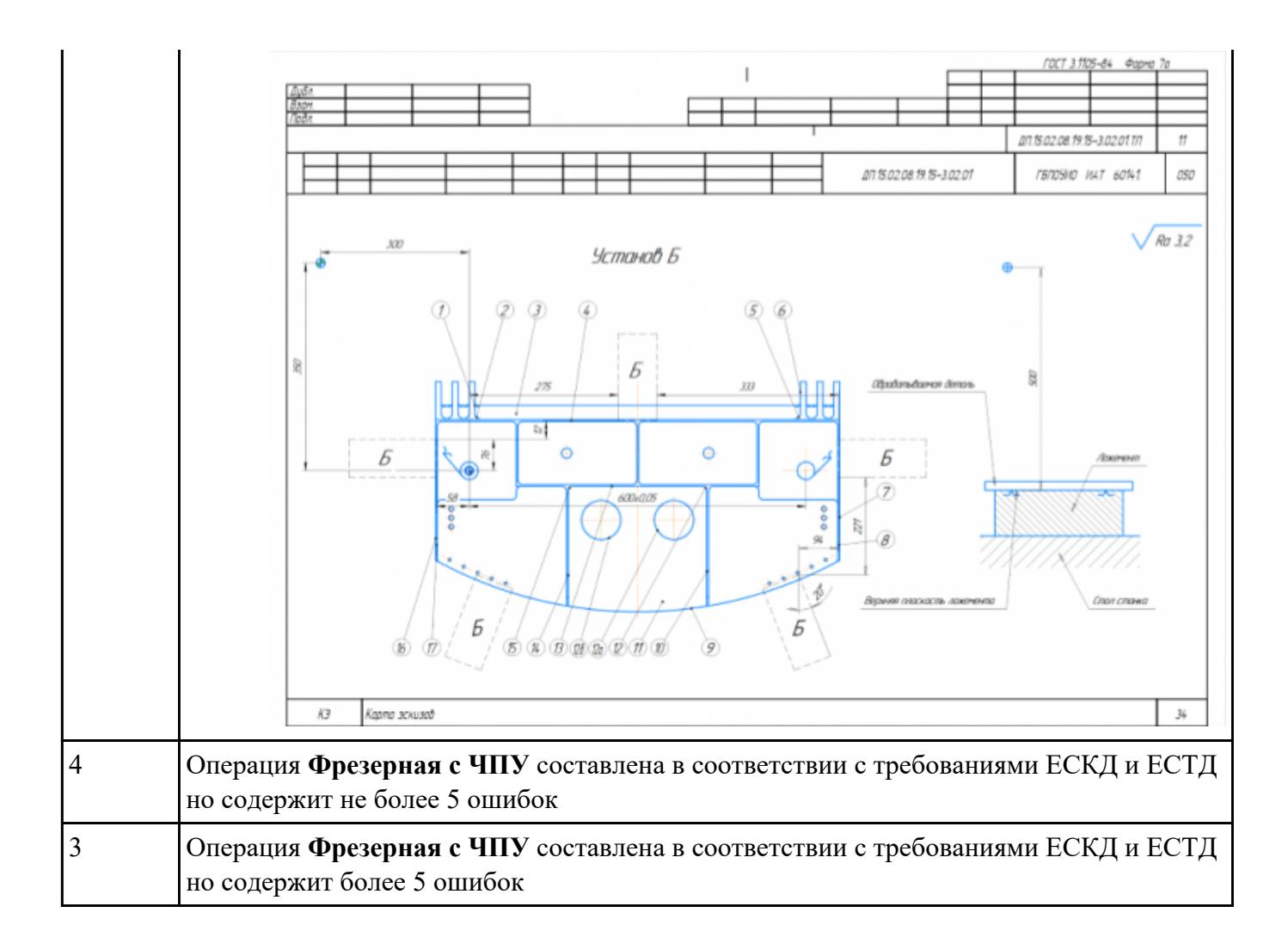

### РЗадабние №5П обработки обработки торца и внешнего продольного точения и снятия

**припуска** сконтура индивидуальной токарной детали (номер варианта или билета) использую ранее выбранные инструменты (определенные) используя метод по опорным точкам или применив циклы.

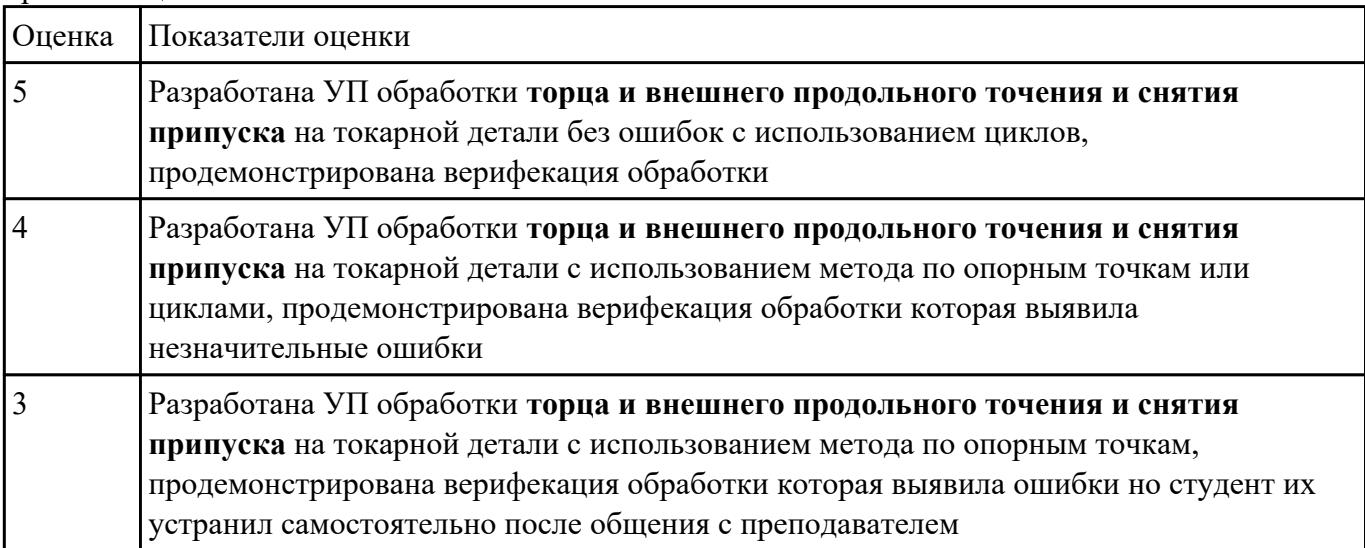

С**Заданить №6** едактировать управляющюю программу, состовлять и вносить изменения в контура

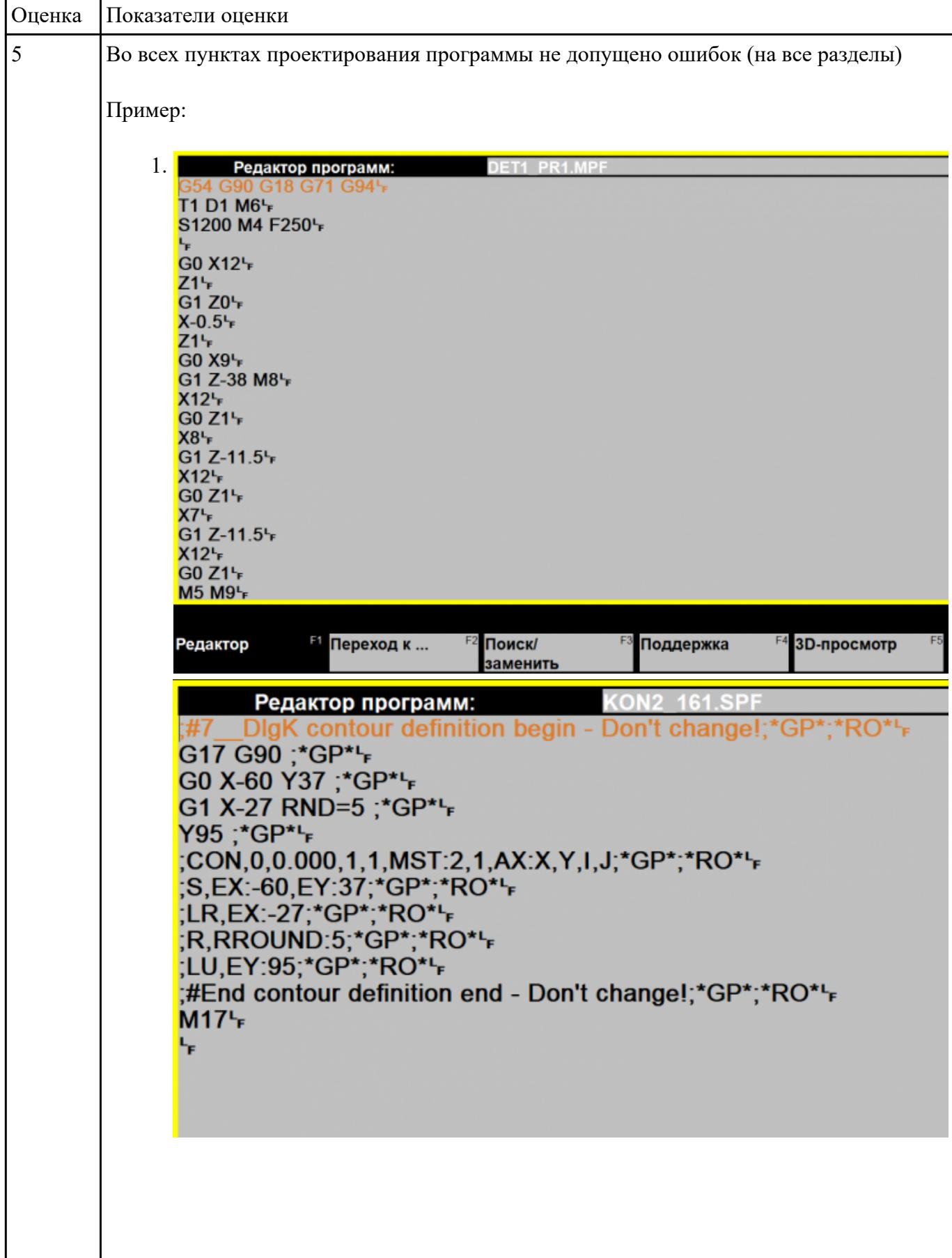

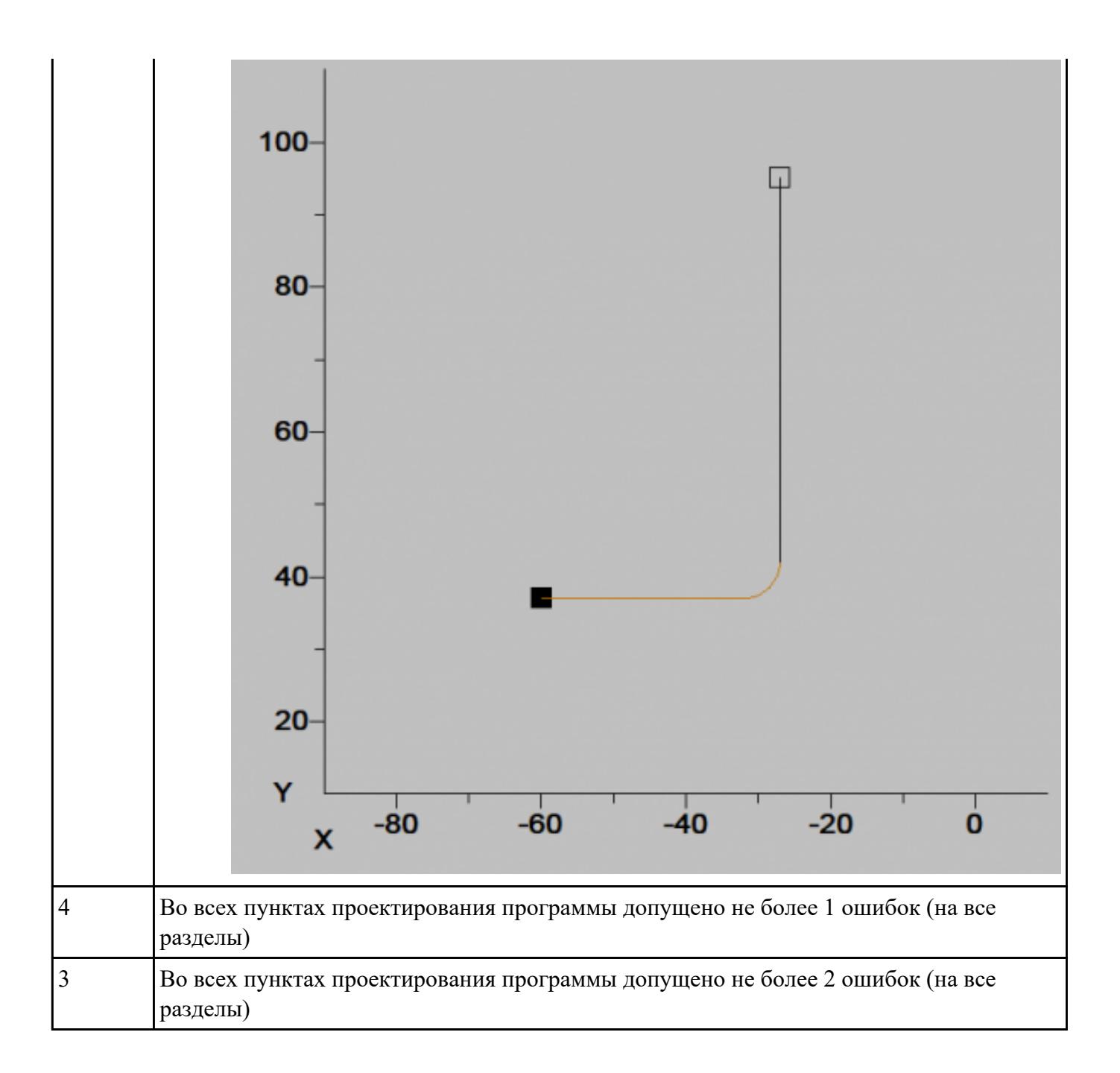